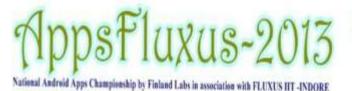

**Project to Be Covered:** 

Login apps

Music Player

camera apps

**Animation** 

picture

# Android Apps 2days Workshop Course Contents

# First Day: Glance of Android

## > First Session

#### Introduction Android

- Open Platform for Mobile Development
- Introduction to JAVA Why java
- Android Platform
- Why Develop for Android
- What Doe s Android Run O n?
- Introduction to Android SDK
- Android SDK Features
- Introducing the Development Framework
- Android Architecture

#### Android Software installation

- How to install java Jdk
- How to install Eclipse IDE
- How to install Android SDK
- How to install Android Plug ins

## > Second Session

### How to Create Applications &

#### Activities

- Introducing the Application Manifest
- Android Application Life Cycle
- Externalizing Resources
- Creating Resources

#### How to Create User Interfaces

- Fundamental Android U I Design
- Introducing Views
- Introducing Layouts

# \*Practical Session

- ➤ How to create login program
- How to Use Different layouts

# **Second Day:** Deep into Android

## > First Session

#### Introducing Intents

- Using Intents to Launch Activities
- Using Intents to Broadcast Events
- Introducing Adapters
- Android Graphics

# Threads & Async tasks

- UI(Main) thread Loppers
- handlers, event flow from system
- Writing threading programs Updating UI

## Practical Session

How to create A Music Player

## > Second Session

# Introducing Content Providers

- Using Content Providers
- Using custom
- Native Android Content Providers

# Introducing Broadcast Receivers

- Creating a service
- Content Providers
- Broadcast Receivers
- Alarms manager

# \*Practical Session

How to create list View Apps

- Query Solving
- Remove Errors & debugging & Run the Application
  - Apps Competition

# OFINLAND LABSTM

IT Services | Cloud Services | Mobility Solution | Enterprise Solution | Educational Solution | Platform BPO | Internship | Workshops www.finlandlabs.com | info@finlandlabs.com

Ph: 011-25343240 New Delhi-110078